a) Open Freescale web site: www.freescale.com and select "Technical Support" section.

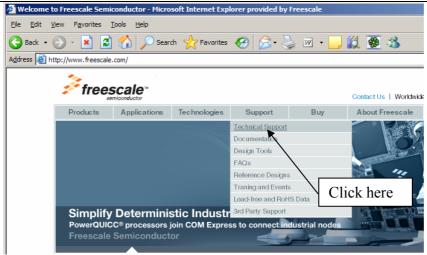

b) Select "Online Assisted Support"

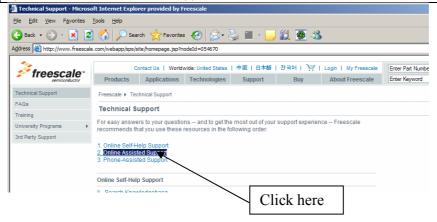

c) Select "Submit a Service Request"

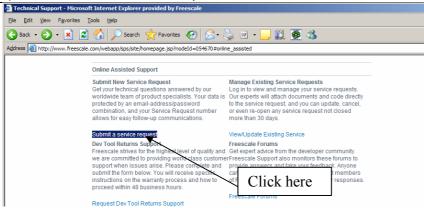

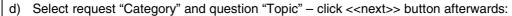

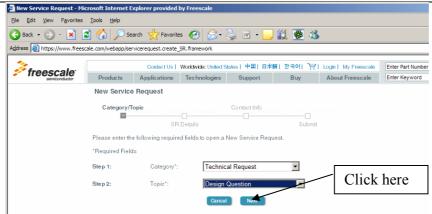

### Freescale offers responses on the following "Topics":

| Topic                            | When to use this Topic                                                                                                    |
|----------------------------------|----------------------------------------------------------------------------------------------------|
| CodeWarrior                      | Questions regarding usage/features/problems concerning CodeWarrior Software Development Environment                                                                                                    |
| Design Question                  | Questions during design phase related to device usage or clarification question                                                                                                    |
| Device Evaluation                | Evaluation of possible device usage in future application/project; product information gathering - which is not content of the datasheet; Replacement parts; Packaging and Solderability; Reliability interest (MTBF, FIT); |
| Device Quality                   | Part behavior related to DC/AC-parameters changed or is out of specification according to the datasheet; EMC-behavioral issues like EME, EMS; part functional failure;                                                      |
| Documentation                    | Documentation unclear, wrong, missing important data                                                                                                    |
| Games Development<br>Tools       | Questions regarding usage/features/problems concerning Games Development Tools                                                                                                    |
| HW/SW Tools (not<br>CodeWarrior) | Questions regarding usage/features/problems concerning<br>Freescale Hardware & Software tools/utilities, 3rd party issues                                                                                                   |
| License Issues                   | Select this topic to request a license when web-based license fulfillment does not work, or if an existing license is not working properly.                                                                                 |
| Linux BSP                        | Questions regarding installation and use of Freescale's Platform Creation Suite, LTIB, or Linux board support packages.                                                                                                    |

e) Select "Product Type" and potentially also "Topic" of the technical issue – click <<next>> button afterwards:

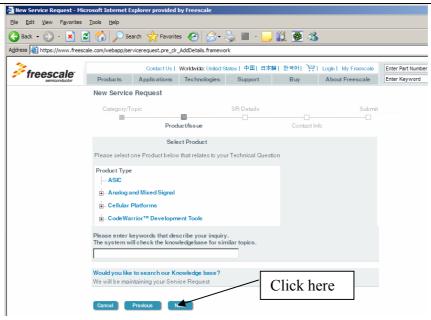

f) Describe technical problem – "Subject" and "Description" fields are mandatory and must be completed. Click <<Submit>> button afterwards:

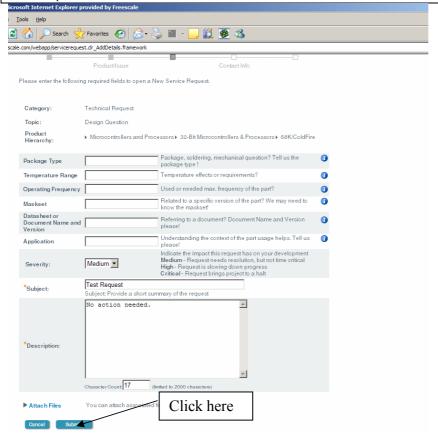

g) Provide your contact information or alternatively, if you're registered member, enter your e-mail address and password.

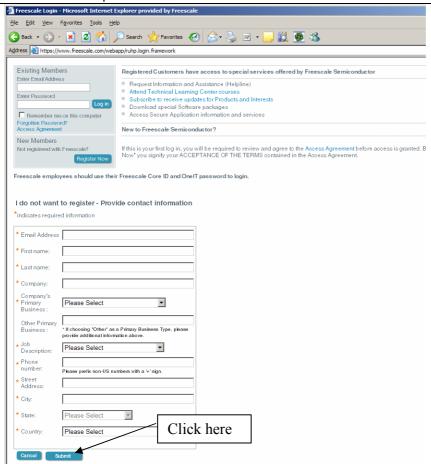

h) After successful submitting your request, you will be provided with unique request number, which will give you possibility to track activity with your request. The number will also give you a chance to reinitiate a request if not receiving proper answer and it will be guaranteed that the same engineer will dig into the subject and provide more details on the subject.

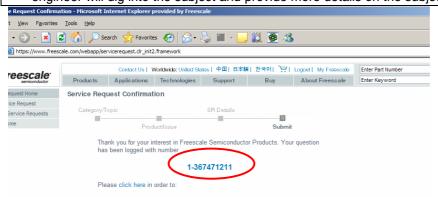

The other optional way of entering service request is simply sending e-mail with the description of your problem to <a href="mailto:support@freescale.com">support@freescale.com</a>. This optional way, however, doesn't allow customer to track activity with his/her request on-line.